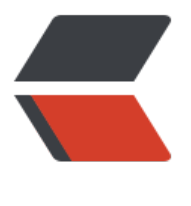

链滴

# Flutter [怎么构](https://ld246.com)建画面

作者:yc654084303

- 原文链接:https://ld246.com/article/1571734478761
- 来源网站: [链滴](https://ld246.com/member/yc654084303)
- 许可协议:[署名-相同方式共享 4.0 国际 \(CC BY-SA 4.0\)](https://ld246.com/article/1571734478761)

# **Widget 是什么?**

这里有一个 *"总所周知"* 的答就是:**Widget并不真正的渲染对象** 。是的,事实上在 Flutter 中渲染是 历了从 Widget 到 Element 再到 RenderObject 的过程。

#### Widget 是不可变的, 那么 Widget 是如何在不可变中去构建画面的?

上面我们知道,Widget 是需要转化为 Element 去渲染的,而从下图注释可以看到,事实上 **Widget** 只是 Element 的一个配置描述, 告诉 Element 这个实例如何去渲染。

/// Describes the configuration for an [Element].

///描述[元素]的配置。

/// Widgets are the central class hierarchy in the Flutter framework. A widget

/// is an immutable description of part of a user interface. Widgets can be

/// inflated into elements, which manage the underlying render tree.

///widgets是flutr框架中的中心类层次结构。小部件

///是用户界面的一部分的不可变描述。小部件可以是

///已膨胀为元素,用于管理底层呈现树。

/// Widgets themselves have no mutable state (all their fields must be final).

/// If you wish to associate mutable state with a widget, consider using a

/// [StatefulWidget], which creates a [State] object (via

/// [StatefulWidget.createState]) whenever it is inflated into an element and

/// incorporated into the tree.

///小部件本身没有可变状态(它们的所有字段都必须是final)。

///如果希望将可变状态与小部件关联,请考虑使用

/// [statefulwidget], 它创建一个[状态]对象 (通过

/// [statefulWidget.createState])当它被膨胀成一个元素时

///合并到树中

/// A given widget can be included in the tree zero or more times. In particular

/// a given widget can be placed in the tree multiple times. Each time a widget

/// is placed in the tree, it is inflated into an [Element], which means a

/// widget that is incorporated into the tree multiple times will be inflated /// multiple times.

///给定的小部件可以包含在树中零次或多次。特别地

///给定的小部件可以多次放置在树中。每次一个小部件

///放在树中, 它被膨胀成一个[element], 这意味着

///多次合并到树中的小部件将被膨胀

///多次。

/// The [key] property controls how one widget replaces another widget in the /// tree. If the [runtimeType] and [key] properties of the two widgets are

/// [operator==], respectively, then the new widget replaces the old widget by

/// updating the underlying element (i.e., by calling [Element.update] with the

/// new widget). Otherwise, the old element is removed from the tree, the new

/// widget is inflated into an element, and the new element is inserted into the /// tree.

///[key]属性控制一个小部件如何替换

///树。如果两个小部件的[RuntimeType]和[Key]属性是

///[operator==],然后新的小部件替换旧的小部件

///更新底层元素(即,使用

///new widget)。否则,将从树中删除旧元素

///widget被扩展成一个元素,新元素被插入到

///树。

```
/// See also:
///
/// * [StatefulWidget] and [State], for widgets that can build differently
/// several times over their lifetime.
/// * [InheritedWidget], for widgets that introduce ambient state that can
/// be read by descendant widgets.
/// * [StatelessWidget], for widgets that always build the same way given a
/// particular configuration and ambient state.
/// *[statefulwidget]和[state], 用于可以以不同方式构建的小部件
///他们一生中有好几次。
///*[InheritedWidget],对于引入环境状态的Widget
///由子代小部件读取。
///*[无状态小部件], 对于总是以相同方式构建的小部件
///特定配置和环境状态。
@immutable
abstract class Widget extends DiagnosticableTree {
  /// Initializes [key] for subclasses.
  const Widget({ this.key });
  /// Controls how one widget replaces another widget in the tree.
  @override
  String toStringShort() {
   return key == null ? '$runtimeType' : '$runtimeType-$key';
  }
  @override
  void debugFillProperties(DiagnosticPropertiesBuilder properties) {
   super.debugFillProperties(properties);
   properties.defaultDiagnosticsTreeStyle = DiagnosticsTreeStyle.dense;
  }
  /// Whether the `newWidget` can be used to update an [Element] that currently
  /// has the `oldWidget` as its configuration.
  static bool canUpdate(Widget oldWidget, Widget newWidget) {
   return oldWidget.runtimeType == newWidget.runtimeType
```

```
 && oldWidget.key == newWidget.key;
```
 } }

### **Widget 和 Element 之间是怎样的对应关系呢?**

从上源码注释也可知: **Widget 和 Element 之间是一对多的关系** 。实际上渲染树是由 Element 实 的节点构成的树,而作为配置文件的 Widget 可能被复用到树的多个部分,对应产生多个 Element 象。

# **那么RenderObject 又是什么?它和上述两个的关系是什么?**

从源码注释写着 An object in the render tree 可以看出到 RenderObject 才是实际的渲染对象,而 过 Element 源码我们可以看出:**Element 持有 RenderObject 和 Widget。**

/// The configuration for this element.

```
 @override
 Widget get widget = widget;
 Widget widget;
  /// The object that manages the lifecycle of this element.
  @override
 BuildOwner get owner => owner;
 BuildOwner owner;
...
  /// The render object at (or below) this location in the tree.
  ///
  /// If this object is a [RenderObjectElement], the render object is the one at
  /// this location in the tree. Otherwise, this getter will walk down the tree
  /// until it finds a [RenderObjectElement].
  RenderObject get renderObject {
   RenderObject result;
   void visit(Element element) {
    assert(result = null); // this verifies that there's only one child
    if (element is RenderObjectElement)
      result = element.renderObject;
    else
      element.visitChildren(visit);
   }
   visit(this);
   return result;
  }
```
再结合下面源码,可以大致总结出三者的关系是:

**配置文件 Widget 生成了 Element,而后创建 RenderObject 关联到 Element 的内部 renderObje t 对象上,最后Flutter 通过 RenderObject 数据来布局和绘制。** 理论上你也可以认为 RenderObject 是最终给 Flutter 的渲染数据, 它保存了大小和位置等信息, Flutter 通过它去绘制出画面。

/// Creates an instance of the [RenderObject] class that this

 /// [RenderObjectWidget] represents, using the configuration described by this /// [RenderObjectWidget].

///

/// This method should not do anything with the children of the render object.

/// That should instead be handled by the method that overrides

/// [RenderObjectElement.mount] in the object rendered by this object's

/// [createElement] method. See, for example,

/// [SingleChildRenderObjectElement.mount].

@protected

RenderObject createRenderObject(BuildContext context);

说到 RenderObject, 就不得不说 RenderBox: A render object in a 2D Cartesian coordinate sy tem, 从源码注释可以看出, 它是在继承 RenderObject 基础的布局和绘制功能上, 实现了"笛卡尔 标系":以 Top、Left 为基点,通过宽高两个轴实现布局和嵌套的。

RenderBox 避免了直接使用 RenderObject 的麻烦场景, 其中 RenderBox 的布局和计算大小是在 pe formLayout() 和 performResize() 这两个方法中去处理, 很多时候我们更多的是选择继承 RenderBox

#### **综合上述情况,我们知道:**

● Widget只是显示的数据配置, 所以相对而言是轻量级的存在, 而 Flutter 中对 Widget 的也做了一 的优化,所以每次改变状态导致的 Widget 重构并不会有太大的问题。

● RenderObject 就不同了, RenderObject 涉及到布局、计算、绘制等流程, 要是每次都全部重新 建开销就比较大了。

所以针对是否每次都需要创建出新的 Element 和 RenderObject 对象, Widget 都做了对应的判断 便于复用,比如:在 newWidget 与oldWidget 的 *runtimeType* 和 *key* 相等时会选择使用 newWidg t 去更新已经存在的 Element 对象, 不然就选择重新创建新的 Element。

#### **由此可知:**

**Widget 重新创建, Element 树和 RenderObject 树并不会完全重新创建。**